# Activité : introduction du produit scalaire

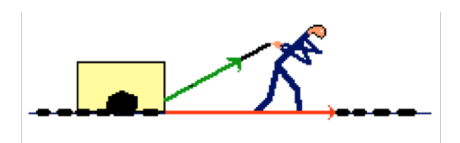

 $\overline{F}$ 

 $\overline{A}$ 

## I - Travail d'une force en physique

Le terme de travail d'une force est dû à Gustave Gaspard Coriolis (1792-1843) dans un traité de mécanique (1829), réédité sous le titre Traité de la mécanique des corps solides (1844). Physicien français, polytechnicien, ingénieur des Ponts et Chaussées, élu à l'Académie des sciences en 1836, on lui doit aussi un résultat paru dans le journal de l'École polytechnique concernant l'étude de la force centrifuge pour un système de points en rotation où il fait intervenir une force virtuelle portant son nom (force de Coriolis, accélération de Coriolis), expliquant, entre autres usages plus sérieux, pourquoi l'eau d'une baignoire que l'on vide tourne, en toute théorie, en sens différents autour de la bonde dans les hémisphères nord et sud.

Aujourd'hui, le produit scalaire se rencontre dans tous les domaines de la physique :

- · Energie et moment cinétique d'un solide;
- Hydrodynamique:
- · Circulation et flux d'un champ électrostatique:
- · Electromagnétisme, équation de Maxwell, force de Lorentz (physicien hollandais, 1853-1928).
- 

#### Cas de deux vecteurs colinéaires 1.

En physique, lorsqu'une force de 10 N est appliquée sur un objet et que celui-ci se déplace de 2 m dans le sens

de la force, alors on a ce que les physiciens appellent un travail moteur de 20 J :

où F est l'intensité de la force (en newtons) et d le déplacement (en mètres)

 $W = F \times d$ 

Si par contre, le déplacement a lieu dans le sens opposé à celui de la force, on a un travail résistant de -20 objet

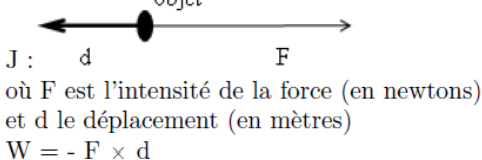

L'unité de mesure du travail est le newton-mètre (Nm) ou le joule (J). Dans les deux cas cités ci-dessus, le vecteur force et le vecteur déplacement sont dans la même direction : ils sont colinéaires.

### 2. Cas de deux vecteurs quelconques :

Toujours en physique, lorsque les vecteurs sont quelconques, on a : travail moteur  $\overline{\mathrm{F}}$ 

 $F'$  $W = F' \times d$  où F' est la projection orthogonale de F sur d.

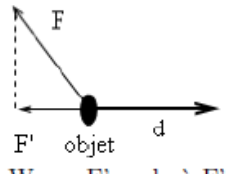

 $W = -F' \times d$  où F' est la projection orthogonale de F sur d.

Ainsi, si  $\vec{u}$  et  $\vec{v}$  sont deux vecteurs quelconques et  $\vec{v}$  le vecteur obtenu en projetant orthogonalement  $\vec{v}$  sur la droite portant  $\vec{u}$ , alors les vecteurs  $\vec{u}$  et  $\vec{v}$  sont colinéaires et on peut appliquer les résultats du cas 1. Le travail représente mathématiquement le produit scalaire de  $\vec{u}$  et  $\vec{v}$  noté  $\vec{u}$ .  $\vec{v}$ 

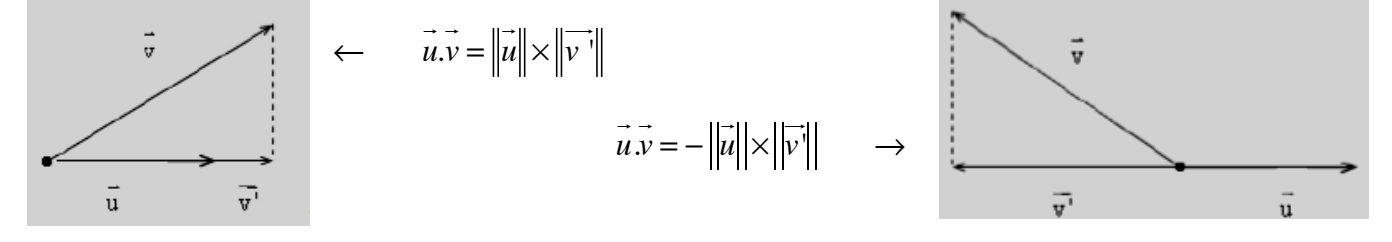

## **II- Définition du produit scalaire de deux vecteurs :**

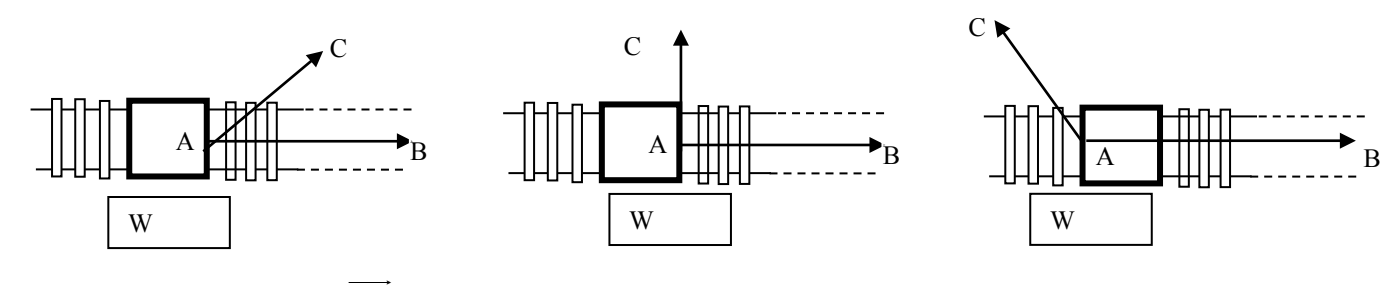

Le travail d'une force  $AC$  durant le déplacement de A vers B est un nombre W :

- positif lorsque la force favorise le déplacement de A vers B
- négatif lorsque la force s'oppose au déplacement de A vers B
- nul lorsque la force ne contribue pas au déplacement de A vers B

**Cas où W = 0 :** d'après le théorème de Pythagore, on a :

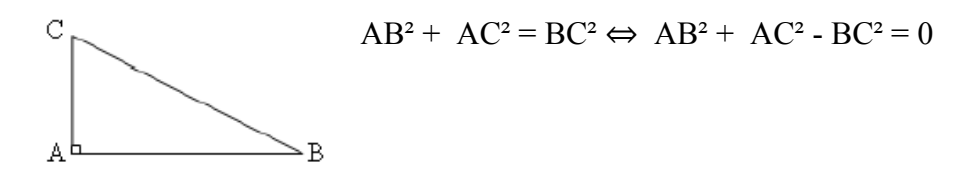

## **On se demande comment se comporte le nombre**  $\lambda = AB^2 + AC^2 - BC^2$  **lorsque C varie dans le plan**

On distingue trois situations :

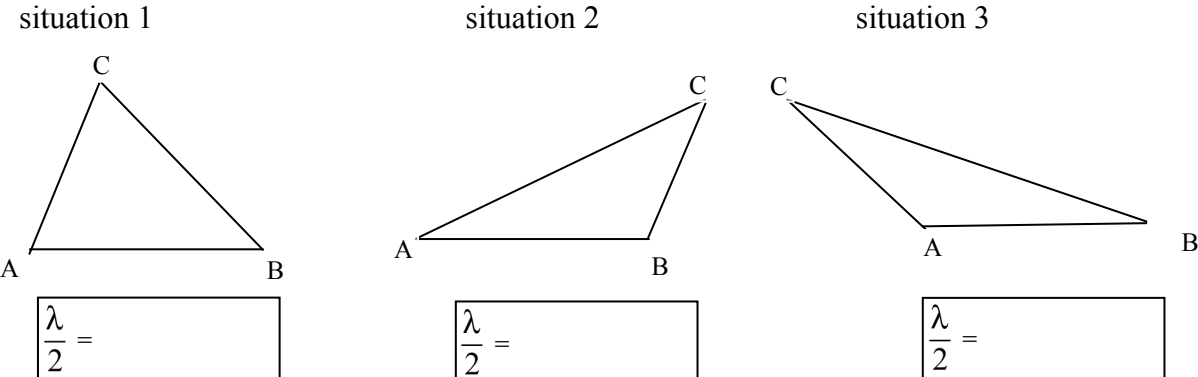

Construire H le pied de la hauteur issue de C dans la triangle ABC, H s'appelle encore le projeté orthogonal de C sur (AB)

Justifier les égalités suivantes :

BC² = HC² + HB² car …………………………………………………………..

et AC² = HA² + HC² car …………………………………………………………

En déduire que :  $\lambda = AB^2 + HA^2 - HB^2$ 

λ= **AB² + AC² – BC² =**………………………………………………………………

 $= AB^2 + HA^2 - HB^2$ 

a. Etude de la situation 1 : en écrivant HB = AB – AH, montrer que :  $\lambda = 2$  AB  $\times$  AH

λ= **AB² + AC² – BC² =**……………………………………………………………………………………

b. Etude des situations 2 et 3 : par une démarche analogue à l'étude précédente, montrer que :

- dans la situation  $2 : \lambda = 2 AB \times AH$ HB = …………………… λ= **AB² + AC² – BC² =**………………………………………………………………………………… = …………………………………………………………………………………………………………… - dans la situation  $3 : \lambda = -2 AB \times AH$ HB = …………………… λ= **AB² + AC² – BC² =**………………………………………………………………………………… = ……………………………………………………………………………………………………………

**Conclusion :** compléter les encadrés qui donnent la valeur de  $\frac{\lambda}{2}$  sous les 3 schémas

 $\frac{\lambda}{2}$  = AB<sup>2</sup> + AC<sup>2</sup> - BC<sup>2</sup> =  $\left\{\begin{matrix} ... & ... & ... & ... & \textit{large H et B sont du même côté par rapport à A foraque H et B sont de part et d'autre de A\end{matrix}\right\}$ 

Le nombre  $\frac{\lambda}{2}$  exprime le produit scalaire des vecteurs  $\overrightarrow{AB}$  *et*  $\overrightarrow{AC}$ *.* 

Il sera noté  $\overrightarrow{AB}$  .  $\overrightarrow{AC}$ 

**Remarquons :**  $\overrightarrow{BC} = \overrightarrow{BA} + \overrightarrow{AC} = \overrightarrow{AC} - \overrightarrow{AB}$  donc  $\|\overrightarrow{BC}\| = \|\overrightarrow{AC}\|$  $- \overrightarrow{AB}$  $= |\overrightarrow{AB}|$  $-AC$ .<br>...

**Définition** : le produit scalaire de deux vecteurs  $\overrightarrow{AB}$  et  $\overrightarrow{AC}$  est le nombre réel :

$$
\overrightarrow{AB} \cdot \overrightarrow{AC} = \frac{1}{2} (AB^2 + AC^2 - BC^2) = \frac{1}{2} (||\overrightarrow{AB}||^2 + ||\overrightarrow{AC}||^2 - ||\overrightarrow{BC}||^2)
$$
  
ou encore 
$$
\frac{1}{2} (||\overrightarrow{AB}||^2 + ||\overrightarrow{AC}||^2 - ||\overrightarrow{AB} - \overrightarrow{AC}||^2)
$$

*Généralisation :*

*Soit*  $\overrightarrow{u}$  *et*  $\overrightarrow{v}$  *deux vecteurs non nuls du plan . Le produit scalaire de*  $\overrightarrow{u}$  *par*  $\overrightarrow{v}$  *noté*  $\overrightarrow{u}$  *.*  $\overrightarrow{v}$  *est le nombre défini par :*

$$
\vec{\boldsymbol{u}} \cdot \vec{\boldsymbol{v}} = \frac{1}{2} \left( \left| \vec{\boldsymbol{u}} \right|^2 + \left| \vec{\boldsymbol{v}} \right|^2 - \left| \vec{\boldsymbol{u}} - \vec{\boldsymbol{v}} \right|^2 \right)
$$